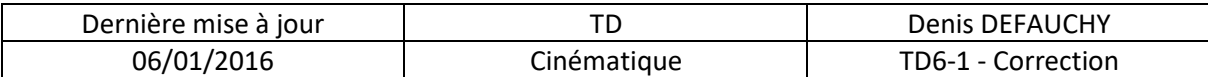

# *Fermeture cinématique*

# **Exercice 1: Bielle Manivelle**

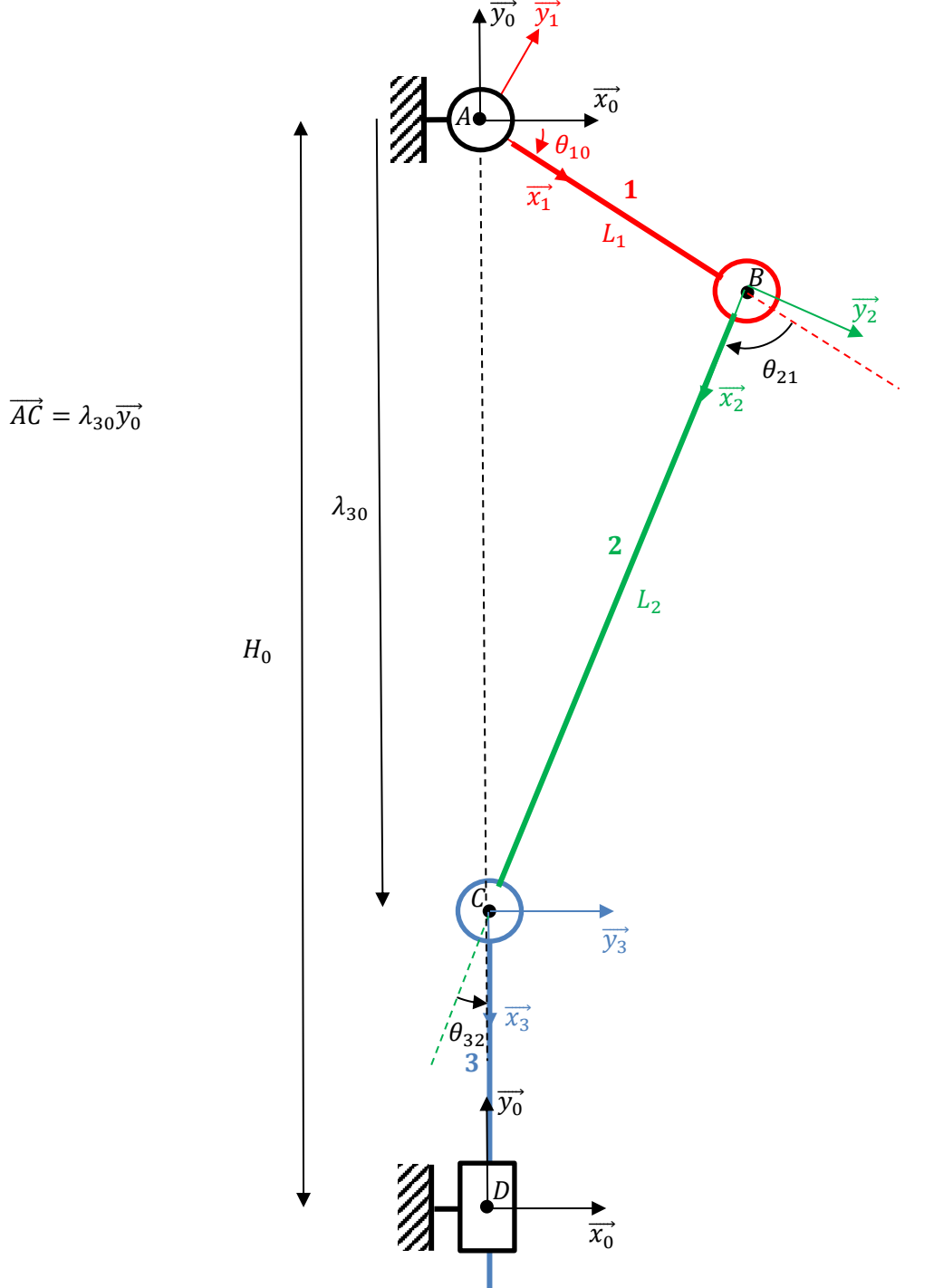

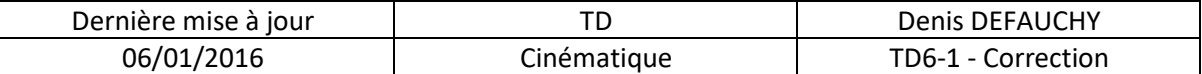

**Question 1: Identifier le nombre d'inconnues et d'équations du mécanisme et estimer sa mobilité.**

$$
I_c = 1 + 1 + 1 + 1 = 4
$$
  
\n
$$
\gamma = L - P + 1 = 4 - 4 + 1 = 1
$$
  
\n
$$
E_c = 6\gamma = 6 \quad ; \quad E_c^{2D} = 3 \text{ (mécanisme plan)}
$$
  
\n
$$
m = 1
$$

On aura donc 3 équations pour 3 inconnues.

**Question 2: Ecrire la fermeture de chaîne cinématique du mécanisme.**

$$
\{\mathcal{V}_{21}\} + \{\mathcal{V}_{10}\} + \{\mathcal{V}_{03}\} + \{\mathcal{V}_{32}\} = \{0\}
$$

### **Question 3: Ecrire les torseurs cinématiques plans associés à chaque liaison**

$$
\{\mathcal{V}_{32}\} = \begin{Bmatrix} 0 & 0 \\ 0 & 0 \\ R_{32} & 0 \end{Bmatrix}^{30}
$$

$$
\{\mathcal{V}_{21}\} = \begin{Bmatrix} 0 & 0 \\ 0 & 0 \\ R_{21} & 0 \end{Bmatrix}^{30}
$$

$$
\{\mathcal{V}_{10}\} = \begin{Bmatrix} 0 & 0 \\ 0 & 0 \\ R_{10} & 0 \end{Bmatrix}^{30}
$$

$$
\{\mathcal{V}_{03}\} = \begin{Bmatrix} 0 & 0 \\ 0 & V_{03} \\ 0 & 0 \end{Bmatrix}^{30}
$$

**Question 4: Exprimer tous ces torseurs au point** 

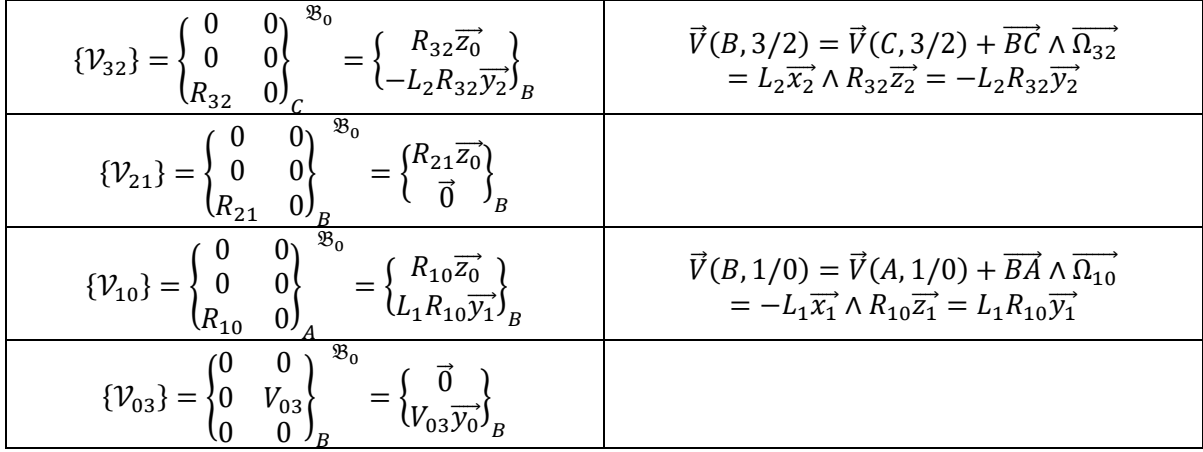

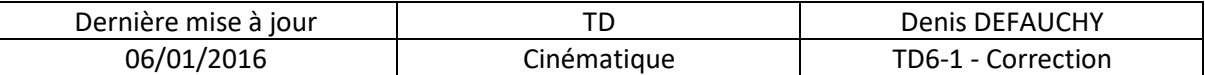

#### **Question 5: En déduire les deux équations vectorielles de la fermeture de chaîne.**

$$
\begin{aligned} \{\mathcal{V}_{32}\} + \{\mathcal{V}_{21}\} + \{\mathcal{V}_{10}\} + \{\mathcal{V}_{03}\} &= \{0\} \\ \left\{ \begin{matrix} R_{32} \overrightarrow{z_0} \\ -L_2 R_{32} \overrightarrow{y_2} \end{matrix} \right\}_B + \left\{ \begin{matrix} R_{21} \overrightarrow{z_0} \\ \overrightarrow{0} \end{matrix} \right\}_B + \left\{ \begin{matrix} R_{10} \overrightarrow{z_0} \\ L_1 R_{10} \overrightarrow{y_1} \end{matrix} \right\}_B + \left\{ \begin{matrix} \overrightarrow{0} \\ V_{03} \overrightarrow{y_0} \end{matrix} \right\}_B = \{0\} \\ \left\{ \begin{matrix} (R_{32} + R_{21} + R_{10}) \overrightarrow{z_0} \\ V_{03} \overrightarrow{y_0} + L_1 R_{10} \overrightarrow{y_1} - L_2 R_{32} \overrightarrow{y_2} \end{matrix} \right\}_B = \left\{ \begin{matrix} \overrightarrow{0} \\ \overrightarrow{0} \end{matrix} \right\} \end{aligned}
$$

**Question 6: Projeter ces deux équations dans la base afin d'obtenir 3 équations scalaires.**

$$
\begin{cases}\nR_{32} + R_{21} + R_{10} = 0 (1) \\
-L_1 \sin \theta_{10} R_{10} + L_2 \sin(\theta_{21} + \theta_{10}) R_{32} = 0 (2) \\
V_{03} + L_1 \cos \theta_{10} R_{10} - L_2 \cos(\theta_{21} + \theta_{10}) R_{32} = 0 (3)\n\end{cases}
$$

**Question 7: Résoudre le système obtenu afin d'exprimer toutes les inconnues cinématiques en fonction de** Ω

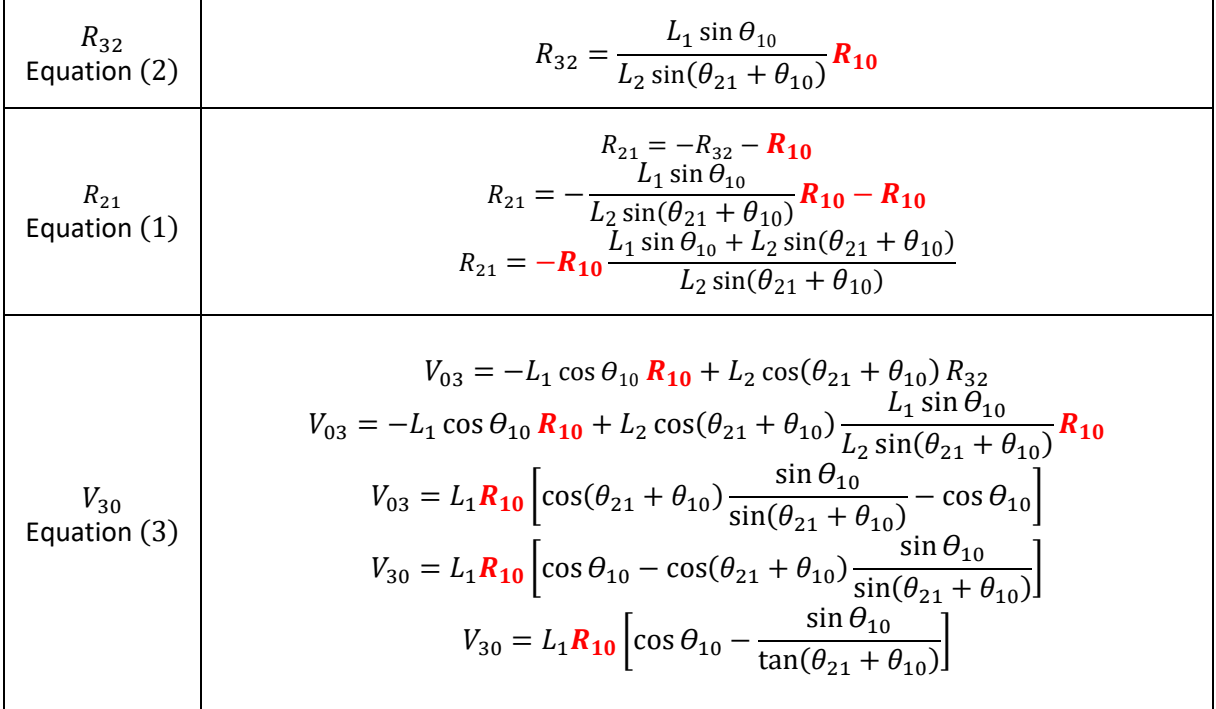

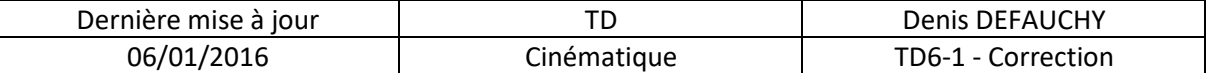

**Question 8:** En déduire la relation  $V_{30} = f(\Omega_{10})$  et la comparer à celle obtenue à l'issue **de la fermeture géométrique mise en place précédemment.**

$$
V_{30} = L_1 \Omega_{10} \left[ \cos \theta_{10} - \frac{\sin \theta_{10}}{\tan(\theta_{21} + \theta_{10})} \right]
$$

Nous obtenons le même résultat qu'avec la fermeture géométrique. Pour le tracé des courbes et l'accélération, se reporter au TD précédent de fermeture géométrique.

Attention :

Concernant la relation entre  ${\dot \theta}_{10}$  et  $\Omega_{10}$ , comme on paramètre toujours les angles et les rotations autur d'un même vecteur,  $\vec{z}$  en plan, on a la relation :

$$
\overrightarrow{\Omega_{10}} = \Omega_{10}\overrightarrow{z_0} = \dot{\theta}_{10}\overrightarrow{z_0} \Rightarrow \dot{\theta}_{10} = \Omega_{10}
$$

Concernant la relation entre  $\dot{\lambda}_{30}$  et  $V_{30}$ , cela n'est pas trivial ! Tout dépend des choix effectués lors des deux démarches. Dans notre cas, on a posé :

$$
\overrightarrow{AC} = \lambda_{30}\overrightarrow{y_0} \Rightarrow \overrightarrow{V}(C,3/0) = \frac{d\overrightarrow{AC}}{dt}\Big|_{0} = \lambda_{30}\overrightarrow{y_0}
$$
  

$$
\{\mathcal{V}_{03}\} = \begin{Bmatrix} 0 & 0 \\ 0 & V_{03} \\ 0 & 0 \end{Bmatrix}_{B}^{\mathfrak{B}_0} \Rightarrow \overrightarrow{V}(C,0/3) = V_{03}\overrightarrow{y_0} \quad ; \quad \overrightarrow{V}(C,3/0) = V_{30}\overrightarrow{y_0} \Bigg\} \Rightarrow \lambda_{30} = V_{30}
$$

Si on avait fait d'autres choix de paramétrage ou pour le torseur  $\{\mathcal{V}_{03}\}$ , on pourrait avoir un signe

différent. Exemple, si on avait posé :  $\{\mathcal{V}_{03}\}=\big\}$ 0  $U_{03}$ 0 0 0 0

### Question 9: Déterminer la matrice  $K_c$  du système linéaire cinématique du problème **plan traité**

} B  $\mathfrak{B}_3$ 

$$
\begin{cases}\nR_{32} + R_{21} + R_{10} = 0 (1) \\
-L_1 \sin \theta_{10} R_{10} + L_2 \sin(\theta_{21} + \theta_{10}) R_{32} = 0 (2) \\
V_{03} + L_1 \cos \theta_{10} R_{10} - L_2 \cos(\theta_{21} + \theta_{10}) R_{32} = 0 (3) \\
\begin{bmatrix}\n1 & 1 & 1 & 0 \\
-L_1 \sin \theta_{10} & L_2 \sin(\theta_{21} + \theta_{10}) & 0 & 0 \\
L_1 \cos \theta_{10} & -L_2 \cos(\theta_{21} + \theta_{10}) & 0 & 1\n\end{bmatrix}\n\begin{bmatrix}\nR_{10} \\
R_{32} \\
R_{21} \\
R_{32} \\
R_{03}\n\end{bmatrix} =\n\begin{bmatrix}\n0 \\
0 \\
0 \\
0\n\end{bmatrix}
$$
\n
$$
K_c =\n\begin{bmatrix}\n1 & 1 & 1 & 0 \\
-L_1 \sin \theta_{10} & L_2 \sin(\theta_{21} + \theta_{10}) & 0 & 0 \\
L_1 \cos \theta_{10} & -L_2 \cos(\theta_{21} + \theta_{10}) & 0 & 1\n\end{bmatrix}
$$